# Aplicación del control estadístico de procesos

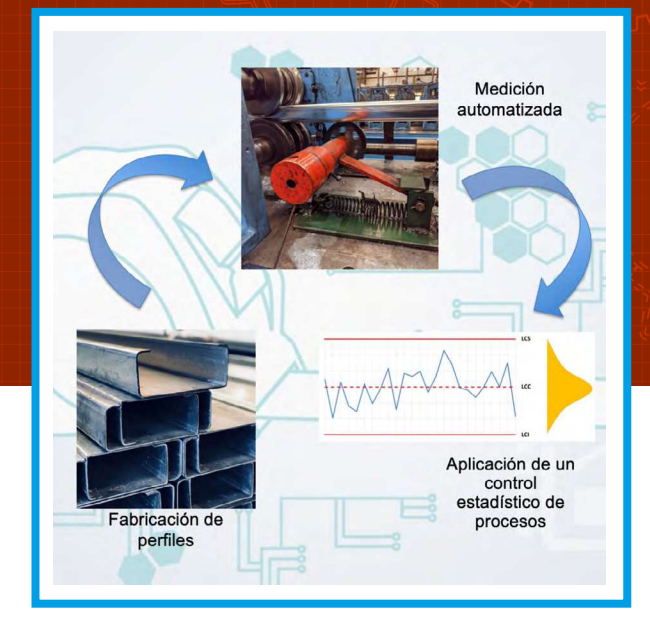

## *Fernando Vilches*

Carrera: Ingeniería Mecánica Tutor: Ing. Diego Caputo

Facultad Regional Buenos Aires, Universidad Tecnológica Nacional

Contacto: fervilches96@gmail.com

## RESUMEN

El objetivo de este artículo es saber si la longitud de los perfiles fabricados en Casiraghi Hermanos S.A. están bajo un control estadístico de procesos. Para lograr el objetivo, se analiza una muestra, constituida por subgrupos para poder concluir, si la magnitud medida, se encuentra o no en control estadístico de procesos.

## ABSTRACT

The objective of this document is to know if the length of the profiles manufactured in Casiraghi Hermanos S.A. are under statistical process control. To achieve the objective, a sample will be analyzed, which will be constituted by subgroups to conclude if the measured magnitude is under statistical process control or not.

84

Palabras clave: Control estadístico de procesos, encoder, perfiles.

## INTRODUCCIÓN

Uno de los productos que fabrica Casiraghi Hermanos S.A. es perfiles C y U. El método de fabricación es a través del conformado de la chapa y su posterior corte mediante un sistema automatizado. La longitud de los perfiles es la única medida que en gran parte no depende de los operarios de producción, ya que seleccionan la longitud del perfil y se realiza el corte de manera automática. En este trabajo se busca aplicar la técnica del control estadístico de procesos (CEP) a los perfiles de 12 metros, con el fin de tener un control estadístico de dicha magnitud y poder determinar la capacidad real del proceso (Cpk).

## **Fundamentos teóricos del CEP**

El control estadístico de procesos es una metodología que utiliza técnicas estadísticas para analizar un proceso y determinar los criterios para detectar y corregir sus variaciones, con el objeto de lograr la estabilidad y mejorar la capacidad del mismo. Por lo tanto, para aplicar un CEP, hay que estar en condiciones de poder medir el proceso a analizar, tener conocimiento de probabilidad y estadística.

La probabilidad es una causa de la certidumbre a un suceso o evento futuro. Es una manera de establecer qué tan posible es que ocurra un evento determinado, sin conocer el resultado. Al análisis de los eventos gobernados por la probabilidad se los conoce como estadística, siendo esta última la que se encarga de recoger y ordenar los datos para poder analizarlos e interpretarlos. En los estudios estadísticos es frecuente el empleo de los siguientes términos:

- Población: Conjunto formado por todos los elementos en estudio.
- Muestra: Parte de la población que se estudia y servirá para representarla.
- Variable estadística: Cualidad a estudiar en los individuos de la muestra.
- Inferencia estadística: A partir de la información empírica proporcionada por una muestra, se establece el comportamiento de una determinada población, con un riesgo de error medible en términos de probabilidad.

En base al estudio de la muestra, se puede definir los límites de control de un proceso. Siendo estos valores calculados en función de la variabilidad del proceso de modo que exista muy baja probabilidad que un estadístico muestral los exceda si el proceso permanece estable. Los límites de control se expresan con la siguiente fórmula:

$$
LC = u_x \pm k \cdot \sigma_x(1)
$$
  
Donde:

el promedio de la muestra

una constante elegida al fijar la probabilidad.

Por lo general K=3

 $\sigma_x$ la estimación del desvío estándar

En la práctica, se utilizan constantes extraídas de tablas para agilizar los cálculos.

Con los límites de control se desarrolla la gráfica de control, como se muestra en la figura 1.

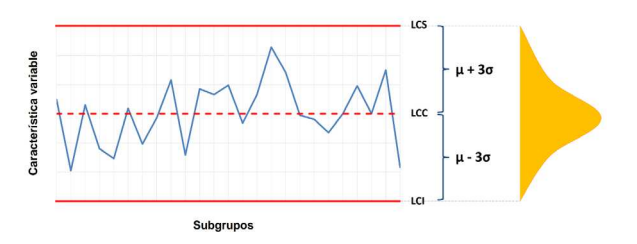

Figura 1: Distribución de la muestra dentro de la gráfica **de control.**

La gráfica de control, también llamada carta de control, es un diagrama en el cual se van anotando los valores de la variable que se está controlando por cada subgrupo. Permiten examinar si un proceso se encuentra o se mantiene estable en el tiempo. En el caso de que no se encuentre estable, se deberán analizar sus causas y corregirlas.

## DESARROLLO

Para iniciar un control estadístico de proceso, se debe tomar muestras de la variable a controlar. En este caso se tomaron 120 mediciones, las cuales se componen de 30 subgrupos de 4 mediciones cada uno.

Una vez obtenida la muestra se procede al armado de un histograma con el fin de analizar la muestra. En el histograma se ve el número de veces que se repite cada uno de los resultados (frecuencia). Esto permite ver la tendencia central y la dispersión de la muestra. Para el armado del histograma se utilizan las fórmulas (2), (3), y (4):

Rango:

 $R =$  mayor medición – menor medición (2) Clases:

 $K=\sqrt{N} (3)$ 

Donde N la cantidad de datos recolectados.

$$
\widehat{\widetilde{A}^{(1)}}
$$

85

$$
\text{Amplitu dK dε A 3 3 3 8 4 8
$$

En la figura 2 se observa gráficamente lo que representan las ecuaciones (2), (3), y (4).

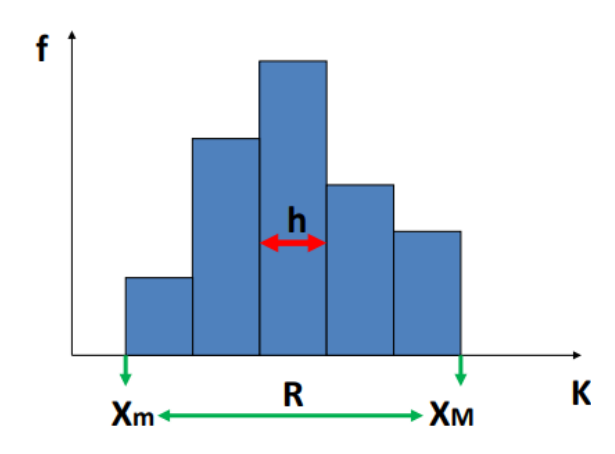

**Figura 2: Formato de histograma.**

Ahora se procede al armado del histograma, implementando las fórmulas definidas anteriormente. La tabla 1 muestra el resultado de las medicio-

nes.

86

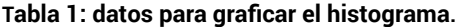

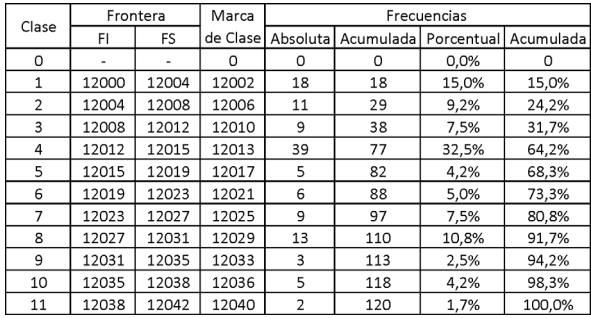

En base a los resultados de la tabla, se realizó el histograma que se observa en la figura 3.

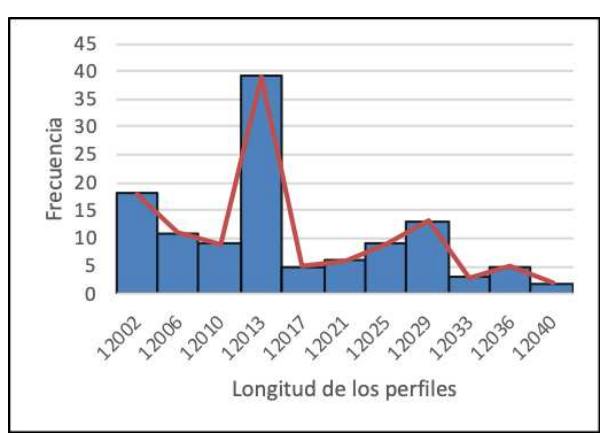

#### **Figura 3: Histograma de la muestra.**

Del histograma se puede concluir que el rango de valores que más se repite varía entre 12012 mm y 12015 mm y no representa una distribución normal. Por ende, es probable que la longitud de los perfiles no se encuentre bajo control estadístico de proceso.

Posteriormente al armado del histograma, se procede a armar el gráfico de la media y rango, también conocidas como cartas X-R. Para el cálculo de las cartas se utilizan las siguientes fórmulas:

# $R =$  valor máximo del subgrupo – valor mínimo del subgrupo (5)

$$
\begin{aligned}\n\underline{X} &= \frac{\sum_{k=1}^{n} (X_k x f_k)}{R} (6) \\
\underline{R} &= \frac{\sum K X}{K} (7) \\
\overline{X} &= \frac{\sum K X}{K} (8) \\
LCS_R &= D_4 x R (9) \\
LCC_R &= \underline{R} (10) \\
LCI_R &= D_3 x R (11) \\
LCS_{\overline{X}} &= \overline{X} + A_2 x R (12) \\
LCC_{\overline{X}} &= \overline{X} (13) \\
LCI_{\overline{X}} &= \overline{X} - A_2 x R (14)\n\end{aligned}
$$

Donde:

- "R" el rango de cada subgrupo.
- " $X$ " la media de cada subgrupo.
- "R" la media de los rangos de cada subgrupo.
- " $X$ " la media de toda la muestra.
- $\cdot$  "LCS<sub>R</sub>" el límite de control superior de la carta de rangos.
- $\cdot$  "LCC<sub>R</sub>" el límite de control central de la carta de rangos.
- $\cdot$  "LCI<sub>R</sub>" el límite de control inferior de la carta de rangos.
- $\cdot$  "LCS<sub>x</sub>" el límite de control superior de la carga de media.
- $"LCC_x"$  el límite de control central de la carta de media.
- $"LCI<sub>x</sub>"$  el límite de control inferior de la carta de media.
- "k" subgrupo al que se hace referencia.
- "N" cantidad de muestras por subgrupo
- "K" cantidad de subgrupos.
- " $D_n$ ", " $D_3$ ", " $D_2$ " y " $A_2$ " son constantes que surgen de tabla.

Se procede con la obtención de las constantes. Estas se obtienen de una tabla en función de la cantidad de muestras por subgrupo y del tipo de carta a utilizar (se usan las cartas X-R).

#### **Tabla 2: Constantes**

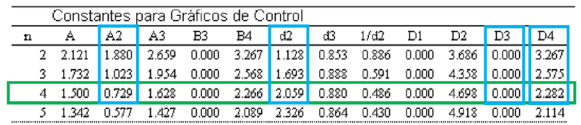

Los valores de las constantes obtenidas de la tabla 2 fueron las siguientes:

 $A2 = 0,729$  $d2 = 2.059$  $D3 = 0$  $D4 = 2,282$ 

Al utilizar los resultados de la muestra, las fórmulas y los valores de las constantes se obtienen los resultados de los límites de control para poder graficar la carta X-R.

Los resultados de la media, que representa el límite de control central, límite de control superior, y límite de control inferior de la carta X son los que se muestran en la tabla 3:

### **Tabla 3: Valores de los límites de control X calculados.**

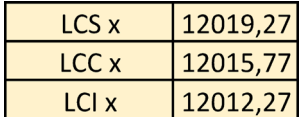

Los resultados de Rango, que representa el límite de control central, límite de control superior, y límite de control inferior de la carta R fueron los que se muestran en la tabla 4:

**Tabla 4: Valores de los límites de control R calculados.**

| LCS r | 10,95 |
|-------|-------|
| LCC r | 4,80  |
| LCI r | 0,00  |

Una vez obtenidos estos valores y calculando los promedios y rangos de cada subgrupo se grafican las cartas X-R.

En la figura 4 se puede ver la carta R y en la figura 5 la carta X.

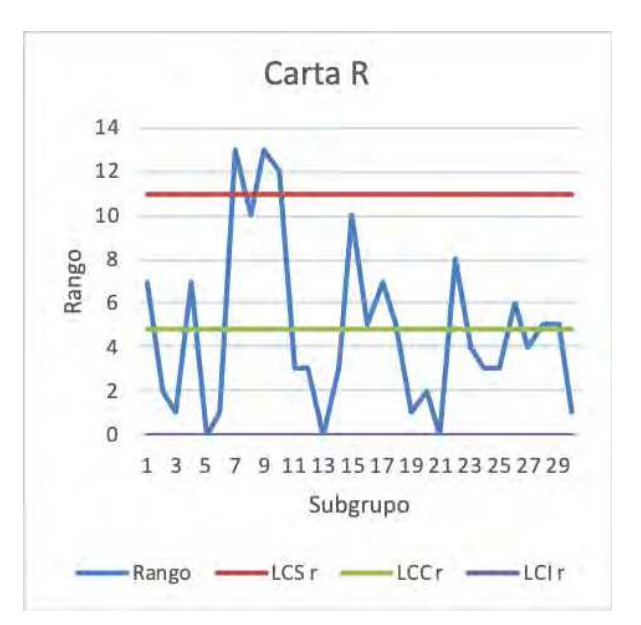

**Figura 4: Carta de control R.**

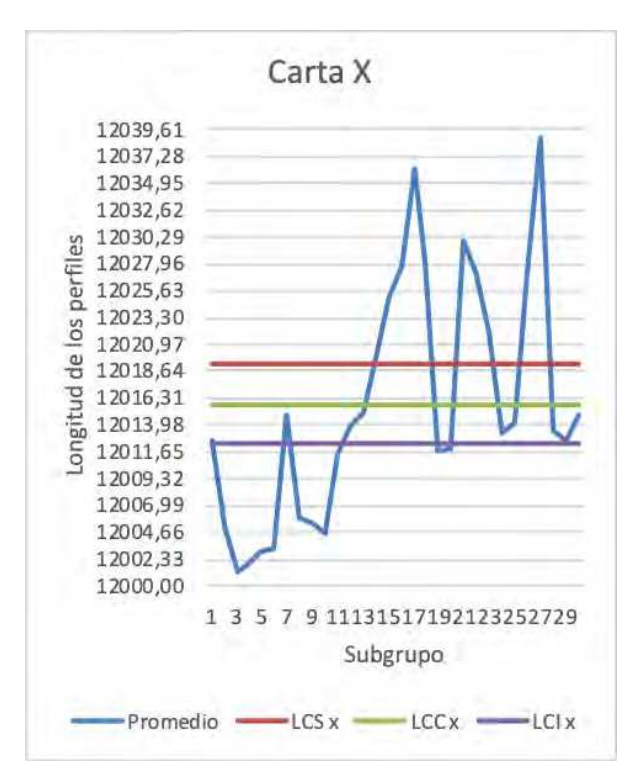

**Figura 5: Carta de control X.**

Al analizar la carta R, se observa que, si bien hay valores fuera de los límites de control, estos son pocos y el proceso podría llegar a estar en control estadístico de proceso. Se acepta un error del 20% de la muestra (hasta 6 subgrupos), ya que esas medidas fuera de control probablemente se deben a causas asignables y no son representativas de la muestra.

Sin embargo, cuando se analiza la carta X, se observa un gran número de medidas fuera de los límites de control. Esto indica que el proceso no está bajo control estadístico de proceso.

Dado que el proceso no está bajo un control estadístico, se procede a realizar un análisis de causas. Los componentes que interactúan en el corte de los perfiles son los siguientes:

- Radio de la rueda metálica.
- Resbalamiento entre la rueda metálica y el perfil.
- Encoder.

La figura 6 muestra los componentes trabajando en conjunto.

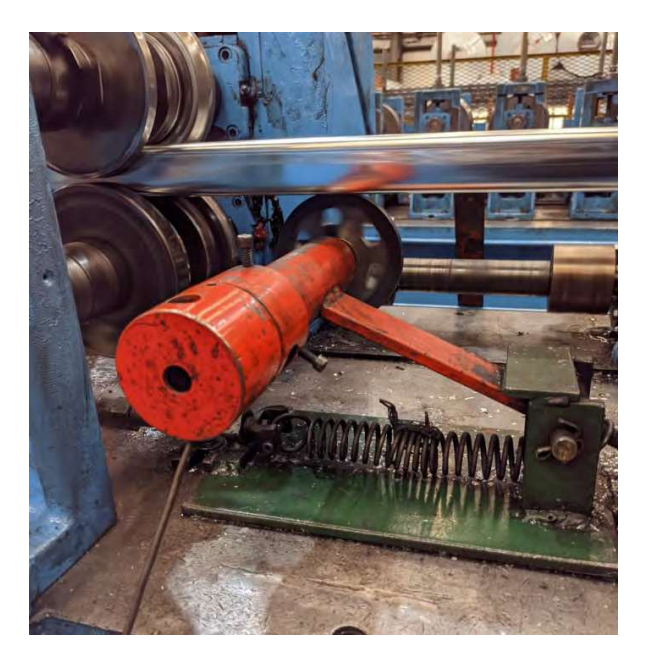

Figura 6: Sistema automatizado de medición de perfiles.

 Se realizaron mediciones, con un calibre calibrado, de la rueda metálica y no se observó problemas en la misma. Tampoco se detectó resbalamiento entre la rueda metálica y el perfil, por ende, habiéndose verificado la repetividad de los dos primeros, se decidió investigar si la causa se podía asignar al encoder. Este es un dispositivo electrónico, el cual mide la cantidad de vueltas que da la rueda metálica y en función de la longitud previamente seteada, envía una señal al PLC para proceder al corte por guillotina del perfil.

Verificado el mal funcionamiento del encoder, se procede a la compra e instalación de uno nuevo y se vuelve a arrancar el proceso.

Nuevamente se toman las muestras con la misma cantidad de subgrupos y misma cantidad de mediciones por subgrupo, obteniendo un total de 120 mediciones (igual al caso anterior).

Una vez obtenida la muestra, se procede a realizar el histograma. La tabla 5 indica los datos tomados de la nueva muestra.

| Frontera<br>Clase |       | Marca | Frecuencias |                |                               |       |           |
|-------------------|-------|-------|-------------|----------------|-------------------------------|-------|-----------|
|                   | FI    | FS    | de Clase    |                | Absoluta Acumulada Porcentual |       | Acumulada |
| 0                 | ٠     | ۰     | Ω           | 0              | Ω                             | 0,0%  | 0         |
| $\mathbf{1}$      | 12001 | 12003 | 12002       | 4              | 4                             | 3,3%  | 3,3%      |
| $\overline{2}$    | 12003 | 12005 | 12004       | 0              | 4                             | 0,0%  | 3,3%      |
| 3                 | 12005 | 12007 | 12006       | $\overline{2}$ | 6                             | 1,7%  | 5,0%      |
| 4                 | 12007 | 12009 | 12008       | 0              | 6                             | 0.0%  | 5,0%      |
| 5                 | 12009 | 12011 | 12010       | 10             | 16                            | 8,3%  | 13,3%     |
| 6                 | 12011 | 12013 | 12012       | 26             | 42                            | 21,7% | 35,0%     |
| 7                 | 12013 | 12015 | 12014       | 31             | 73                            | 25,8% | 60,8%     |
| 8                 | 12015 | 12017 | 12016       | 25             | 98                            | 20,8% | 81,7%     |
| 9                 | 12017 | 12019 | 12018       | 12             | 110                           | 10.0% | 91.7%     |
| 10                | 12019 | 12021 | 12020       | 6              | 116                           | 5,0%  | 96,7%     |
| 11                | 12021 | 12023 | 12022       | 4              | 120                           | 3,3%  | 100,0%    |

Tabla 5: Datos para graficar el histograma.

En base a los resultados de la tabla 5, se realizó el histograma (figura 7).

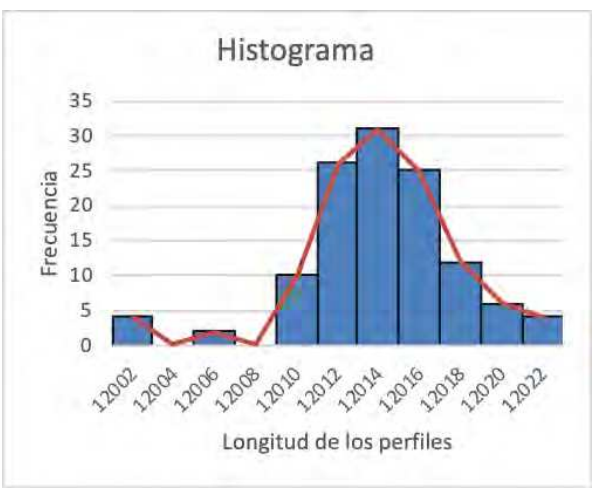

**Figura 7: Histograma de la segunda muestra.**

Con la implementación del nuevo encoder, se observa una distribución normal del largo de los perfiles. La mayor cantidad de mediciones se ubicó entre 12013 mm y 12015 mm, igual que el caso anterior, pero se observa una menor dispersión.

Una vez tomadas las muestras y realizado el histograma, se calcula los límites de control.

Nuevamente, utilizando las fórmulas y los valores de las constantes extraídas de la tabla 2 se obtienen los resultados de los límites de control para poder graficar la carta X-R.

Los resultados de la media, que representa el límite de control central, límite de control superior, y límite de control inferior de la carta X son los que se muestran en la tabla 6.

**Tabla 6: Valores de los límites de control X calculados de la nueva muestra.**

| LCS x | 12017,76 |
|-------|----------|
| LCC x | 12014,65 |
| LCI x | 12011.53 |

Los resultados del rango, que representa el límite de control central, límite de control superior, y límite de control inferior de la carta R son los que se muestran en la tabla 7.

**Tabla 7: Valores de los límites de control R calculados de la nueva muestra.**

| LCS r | 9,76 |
|-------|------|
| LCC r | 4,28 |
| LCI r | 0,00 |

Una vez obtenidos estos valores y calculando los promedios y rangos de cada subgrupo podemos graficar las cartas X-R ( figura 8 y 9).

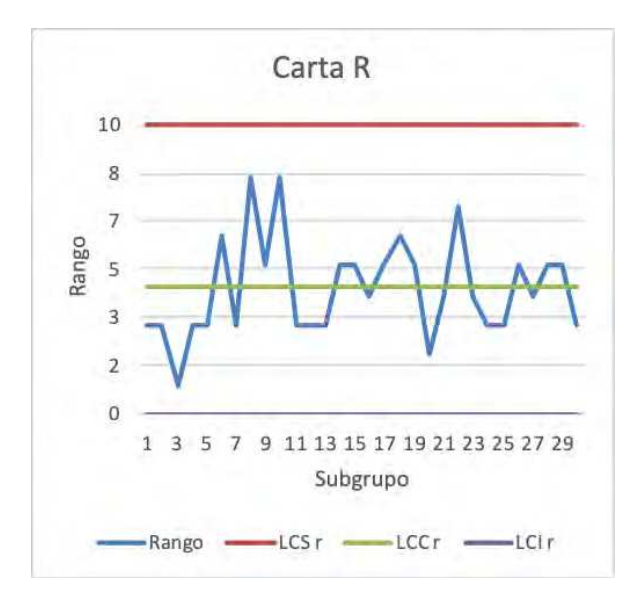

**Figura 8: Carta de control R.**

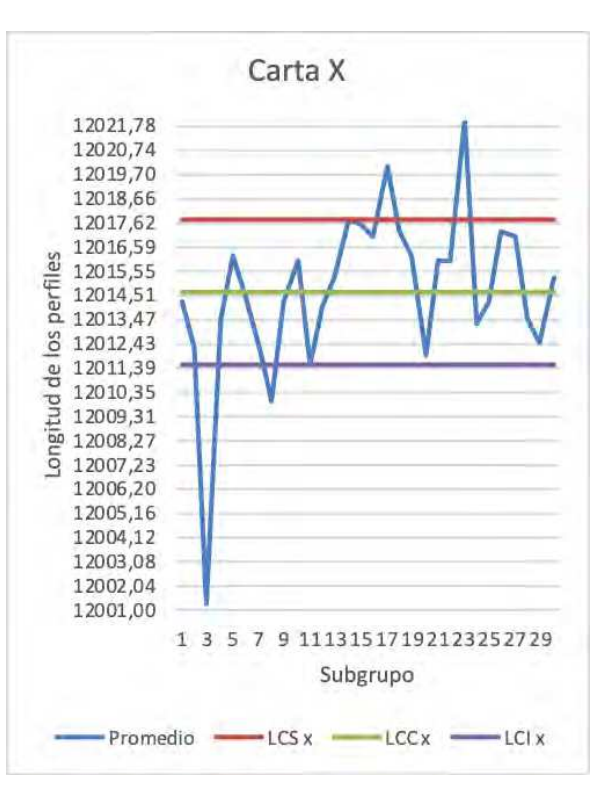

**Figura 9: Carta de control X.**

Al analizar ambos gráficos, en la carta R se ve que el proceso está bajo control; sin embargo, la carta X indica que hay subgrupos que están fuera del límite del control. En la figura 10, se señalan los puntos que están fuera de control.

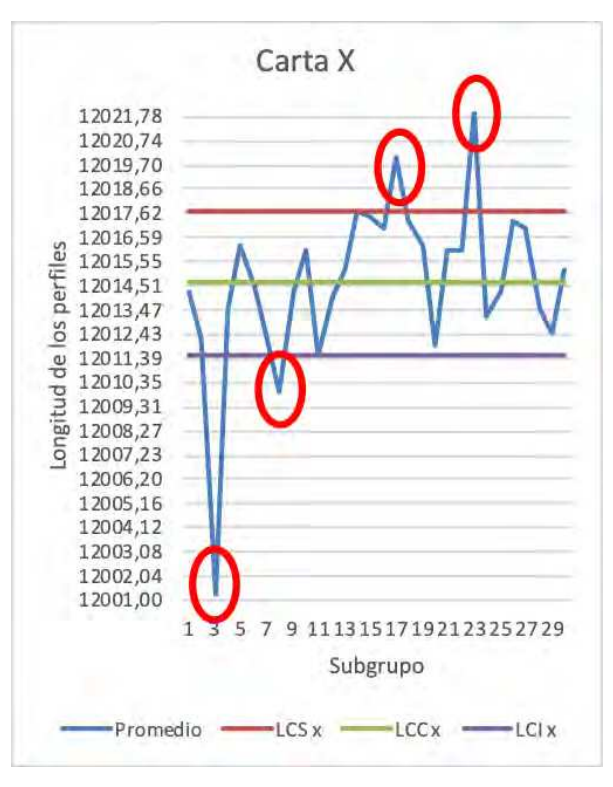

**Figura 10: Medidas fuera de control - Carta X.**

89

Al ser menor del 20% de la muestra, se considera que no son puntos representativos de la muestra. Por ende, se eliminan esos subgrupos y se vuelve a calcular la media, el rango y los límites de control.

Los resultados obtenidos se muestran en la tabla 8 y en la tabla 9:

Límites de control - Carta R

**Tabla 8: Valores de los límites de control R corregidos.**

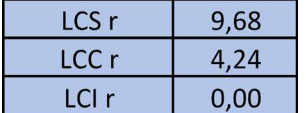

Límites de control - Carta X

**Tabla 9: Valores de los límites de control X corregidos.**

| I CS x | 12017,96 |
|--------|----------|
| LCC x  | 12014,87 |
| LCI x  | 12011,78 |

Una vez obtenidos estos valores y calculando los trol estadístico. promedios y rangos de cada subgrupo se grafican las cartas X-R.

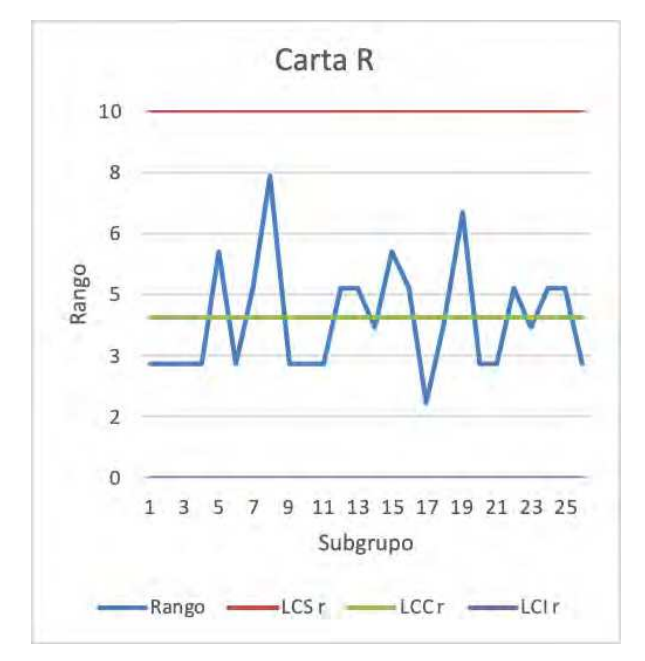

**Figura 11: Carta de control R corregida.**

90

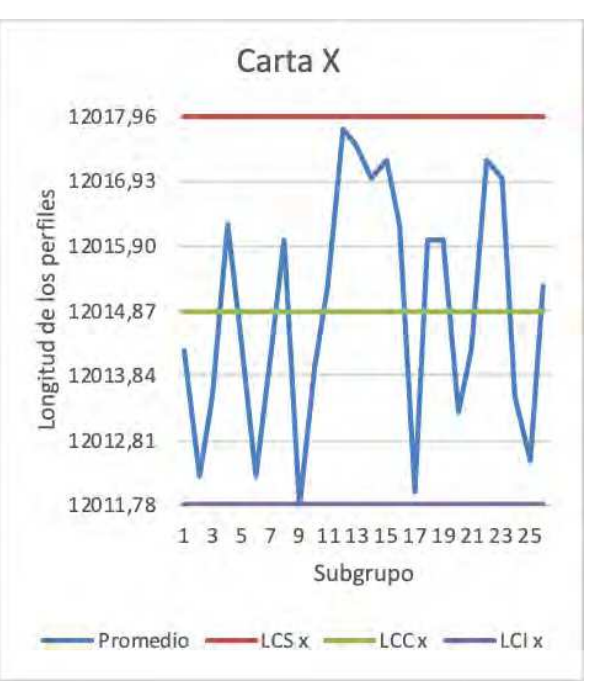

**Figura 12: Carta de control X corregida.**

Por lo tanto, el proceso se encuentra bajo con-

Se procede con el cálculo de la capacidad del proceso. Esta representa la repetividad y la coherencia de un proceso de fabricación en relación con los requisitos del cliente, norma, etc. en términos de límites de especificación de un parámetro del producto.

Para realizar el cálculo, se utilizan las fórmulas (15), y (16):

Desvío estándar:

$$
\sigma = \frac{K}{d_2} \ (15)
$$

Capacidad del proceso:

$$
C_p = \frac{LES - LEI}{6 \cdot \sigma} \tag{16}
$$

Donde:

LES: Límite especifico superior o tolerancia superior

LEI: Límite específico inferior o tolerancia inferior

La norma que aplican a la fabricación de los perfiles U y C es la norma IRAM/IAS U 500-206. La norma en el apartado 5.3.4.3 especifica lo siguiente:

"*La tolerancia para todos los largos (de fabricación o fijos), verificadas según 6.2.1, es*  $-\tilde{0}$  *mm.* "[2]

Por lo tanto, LES es 12050 mm y LEI es 12000 mm.

Se procede con el cálculo de la desviación estándar utilizando la fórmula (15):

$$
\sigma = \frac{R}{d_2} = \frac{4,24}{2,059} = 2,06(15)
$$

Al tener a disposición todos los valores, se calcula la capacidad del proceso utilizando la fórmula (16):

$$
C_p = \frac{LES - LEI}{6. \sigma} = \frac{12050 - 12000}{6.2,06} = 4,04(16)
$$

Al ser la capacidad del proceso mayor a 1, se concluye que el proceso es capaz de cumplir con las especificaciones de la norma y por lo tanto las especificaciones del cliente.

A continuación, se calcula la capacidad real del proceso, la cual se denomina Cpk. Este es la capacidad medible en un proceso y tiene en cuenta la posición del promedio de la distribución con respecto a los límites específicos.

Para ello se utiliza la fórmula (17) y la fórmula (18):

Capacidad real del proceso inferior:

$$
Cpk_{inf} = \frac{X - LEI}{3 \sigma} (17)
$$

Capacidad real del proceso superior:

$$
Cpk_{sup} = \frac{LES - X}{3 \cdot \sigma} \tag{18}
$$

La capacidad real del proceso es el menor resultado obtenido del Cpk inferior y Cpk superior.

Se procede al cálculo utilizando las fórmulas (17), y (18):

$$
Cpk_{inf} = \frac{x - LEI}{3 \cdot \sigma} = \frac{12014,87 - 12000}{3 \cdot 2.06} = 2,04 (17)
$$

$$
Cpk_{sup} = \frac{LES - X}{3 \cdot \sigma} = \frac{12050 - 12014,87}{3 \cdot 2.06} = 5,68 (18)
$$

Por lo tanto, la capacidad real del proceso es de 2,04.

 $3.2.06$ 

En la práctica se aspira a tener un valor superior o igual a 1,33. Por lo tanto, al obtener un valor superior significa que se obtiene un número muy bajo de productos no conforme.

En la tabla 10, se observa que tener un valor de Cp igual a 1,33 representa un porcentaje de defectos del 0,006% el cual se puede expresar como 60 piezas defectuosas de un millón de piezas fabricadas.

**Tabla 10: Representación del Cp con el número de piezas defectuosas.**

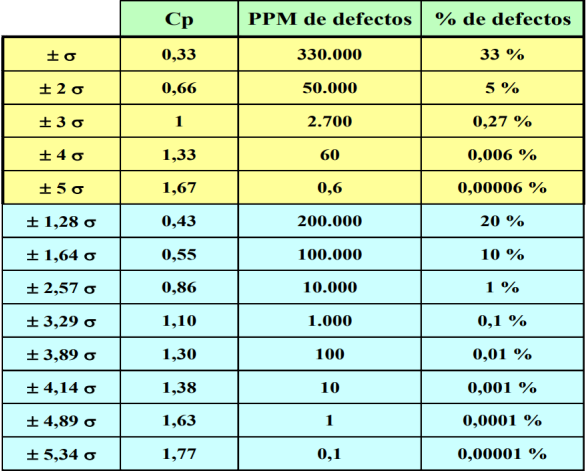

#### **CONCLUSIONES**

oducto siempre estuvo respetando las tolerancias de la norma a la cual está impuesta, no estaba bajo control estadístico de proceso lo cual podría llevar al incumplimiento de la norma debido a la alta variabilidad de la medida analizada. Se realizó el reemplazo del componente que media la longitud de los perfiles con el fin de mejorar la variabilidad de longitud. El nuevo producto que se implementó, logró resolver la problemática obteniendo un Cpk de 2,04, lo cual significa que se tiene una cantidad prácticamente nula de defectos debido al largo de los perfiles. El elevado número del Cpk obtenido no se debe a la precisión del sistema automatizado de corte sino a la tolerancia impuesta por la norma.

#### BIBLIOGRAFÍA

Libros:

[1] Humberto Gutiérrez Pulido 2023. Calidad Total y productividad. Editorial CLEA.

Norma:

[2] IRAM/IAS U 500-206. Sexta edición 2021-05-18. Perfiles abiertos de chapa de acero, cincada o no, conformados en frío, para usos estructurales.